, tushu007.com

## $<<$ Excel  $>>$

 $<<$ Excel  $>>$ 

- 13 ISBN 9787030184375
- 10 ISBN 7030184378

出版时间:2007-2

页数:378

PDF

更多资源请访问:http://www.tushu007.com

 $,$  tushu007.com

## $<<$ Excel  $>>$

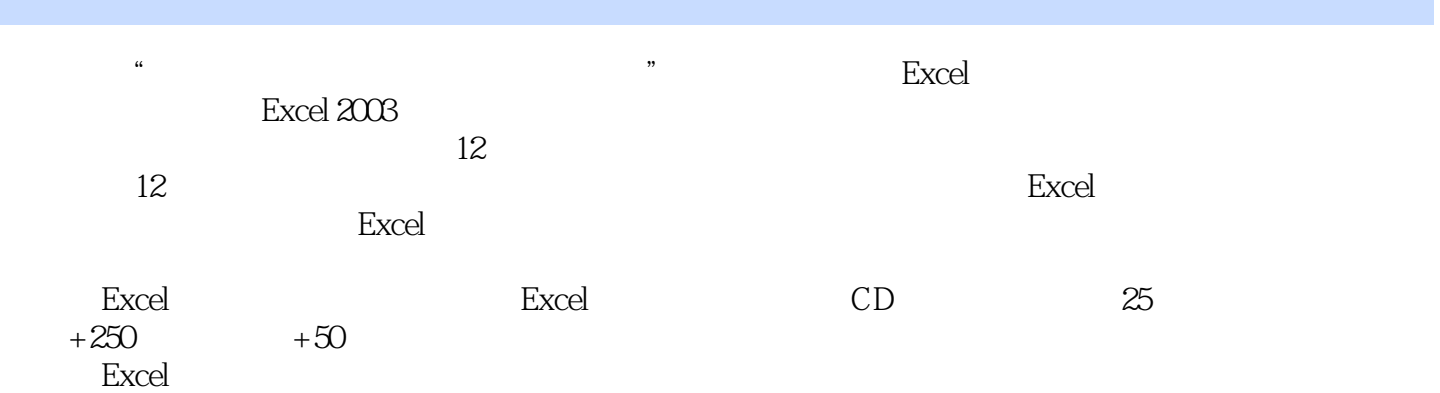

 $,$  tushu007.com

 $<<$ Excel  $>>$ 

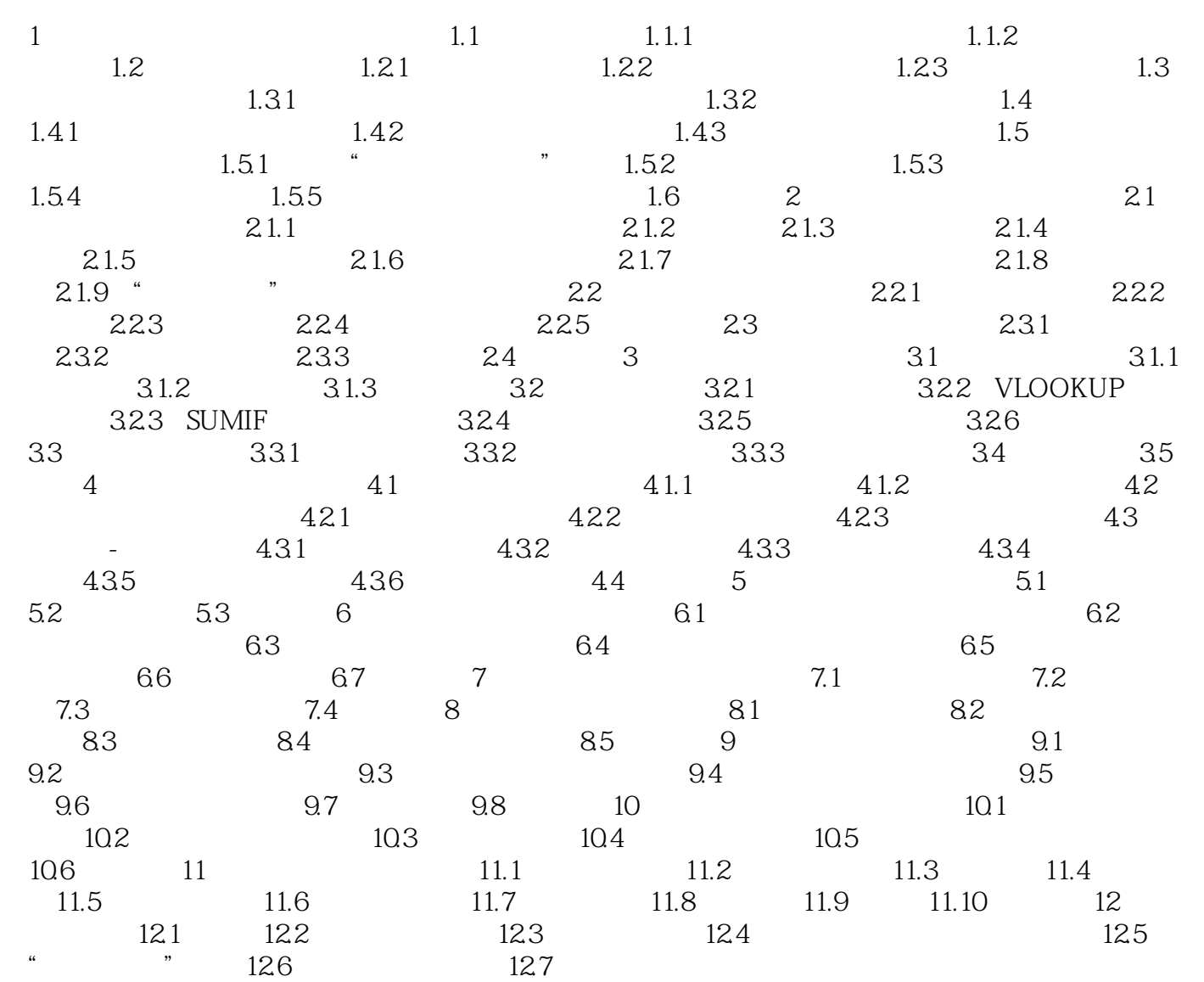

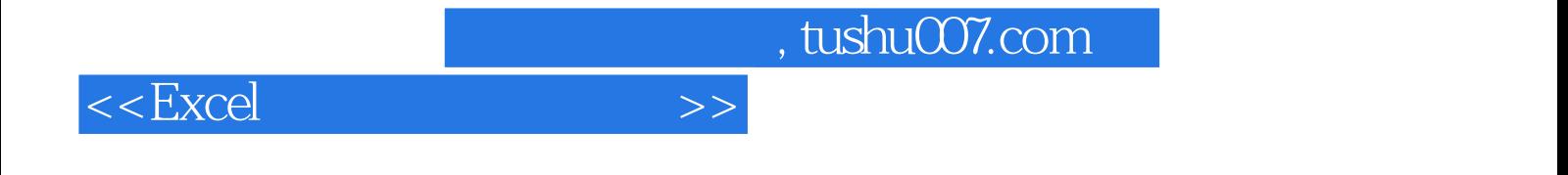

本站所提供下载的PDF图书仅提供预览和简介,请支持正版图书。

更多资源请访问:http://www.tushu007.com